# Package 'wildrwolf'

March 2, 2023

Type Package

Title Fast Computation of Romano-Wolf Corrected p-Values for Linear Regression Models

Version 0.6.1

Maintainer Alexander Fischer <alexander-fischer1801@t-online.de>

Description Fast Routines to Compute Romano-Wolf corrected p-Values (Romano and Wolf (2005a) [<DOI:10.1198/016214504000000539>](https://doi.org/10.1198/016214504000000539), Romano and Wolf (2005b) [<DOI:10.1111/j.1468-0262.2005.00615.x>](https://doi.org/10.1111/j.1468-0262.2005.00615.x)) for objects of type 'fixest' and 'fixest\_multi' from the 'fixest' package via a wild (cluster) bootstrap.

License GPL  $(>= 3)$ 

Encoding UTF-8

RoxygenNote 7.2.1

Imports fixest, fwildclusterboot, dreamerr, fabricatr, MASS

URL <https://s3alfisc.github.io/wildrwolf/>

BugReports <https://github.com/s3alfisc/wildrwolf/issues/>

Suggests covr, testthat (>= 3.0.0), rmarkdown, ggplot2, RStata,

microbenchmark

Config/testthat/edition 3

NeedsCompilation no

Author Alexander Fischer [aut, cre]

Repository CRAN

Date/Publication 2023-03-02 12:20:02 UTC

# R topics documented:

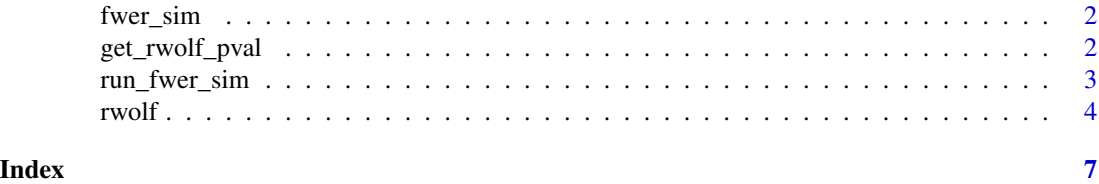

<span id="page-1-0"></span>

# Description

Simulate data as in Clarke, Romano & Wolf (2019) to simulate family wise error rates (FWERs)

# Usage

fwer\_sim(rho, N, s, B,  $G = 20$ )

# Arguments

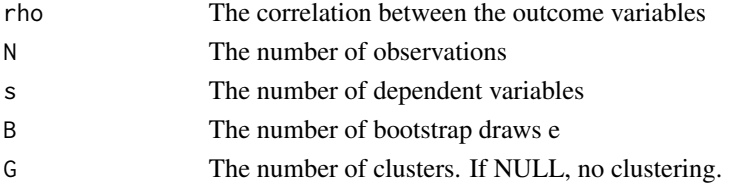

#### Value

A 'data.frame' containing unadjusted p-values & p-values adjusted using the methods by Holm and Romano & Wolf (2005), with the following columns

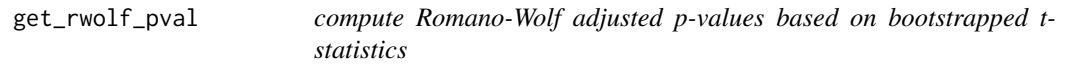

# Description

compute Romano-Wolf adjusted p-values based on bootstrapped t-statistics

### Usage

```
get_rwolf_pval(t_stats, boot_t_stats)
```
# Arguments

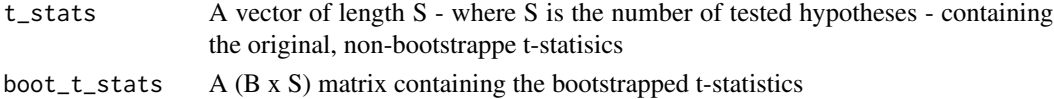

# Value

A vector of Romano-Wolf corrected p-values

<span id="page-2-0"></span>

# Description

Run a MC simulation study on family-wise error rates (FWERs) for the Holm and Romano & Wolf Methods multiple hypothesis adjustment methods given true null effects

#### Usage

```
run_fwer_sim(
 n\_sims = 100,rho = c(0, 0.25, 0.5, 0.75),
 seed = 114411,B = 499,N = 1000,s = 6,
 G = 20)
```
### Arguments

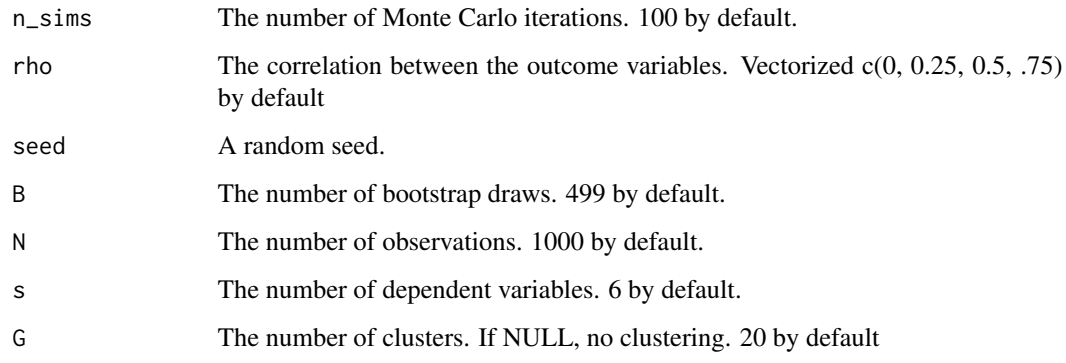

#### Value

A data frame containing familiy wise rejection rates for uncorrected pvalues and corrected pvalues using Holm's and the Romano-Wolf method.

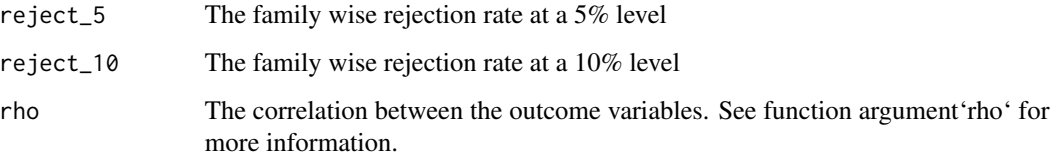

# <span id="page-3-0"></span>Examples

```
# N, B, n_sims, chosen so that the example runs quicker
# for a higher quality simulation, increase all values
res <- run_fwer_sim(
  seed = 123,
  n\_sims = 10,
 B = 199,N = 100,
  s = 10,
  rho = \theta)
```
rwolf *Romano-Wolf multiple hypotheses adjusted p-values*

# Description

Function implements the Romano-Wolf multiple hypothesis correction procedure for objects of type 'fixest\_multi' ('fixest\_multi' are objects created by 'fixest::feols()' that use 'feols()' multipleestimation interface). The null hypothesis is always imposed on the bootstrap dgp.

#### Usage

```
rwolf(
 models,
 param,
 B,
 R = NULL,r = 0,
 p_val_type = "two-tailed",
 weights_type = "rademacher",
 engine = "R",nthreads = 1,
 bootstrap_type = "fnw11",
  ...
)
```
# Arguments

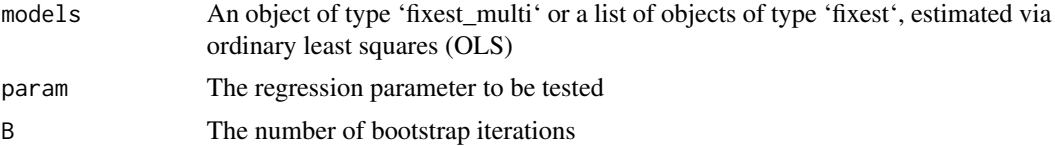

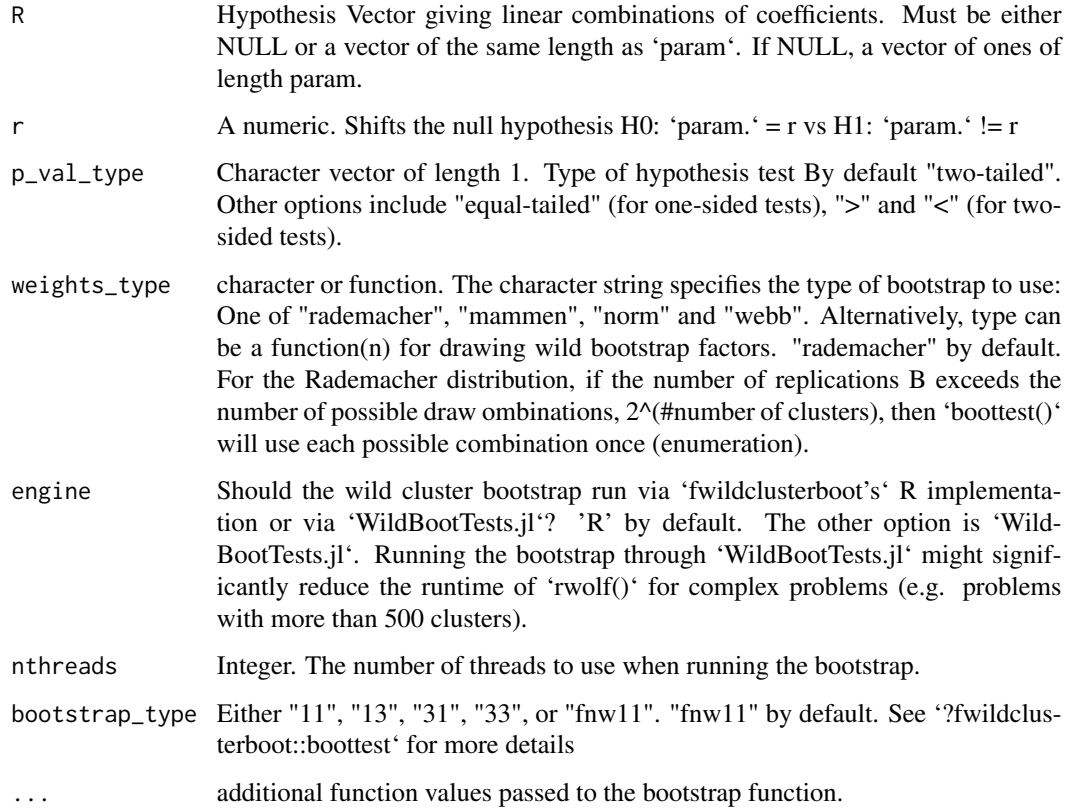

#### Value

A data.frame containing the following columns:

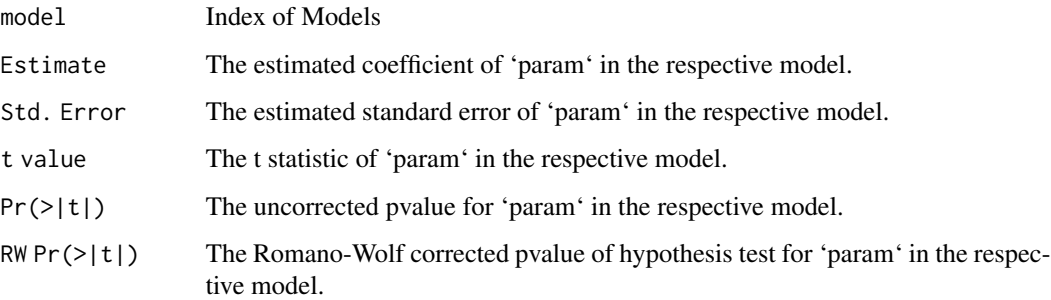

# Setting Seeds and Random Number Generation

To guarantee reproducibility, please set a global random seeds via 'set.seed()'.

# References

Clarke, Romano & Wolf (2019), STATA Journal. IZA working paper: https://ftp.iza.org/dp12845.pdf

### Examples

```
library(fixest)
library(wildrwolf)
set.seed(12345)
N < - 1000X1 \leftarrow \text{norm}(N)Y1 \le -1 + 1 \times X1 + \text{rnorm}(N)Y2 \le -1 + 0.01 \times X1 + \text{rnorm}(N)Y3 <- 1 + 0.01 * X1 + rnorm(N)
Y4 \le -1 + 0.01 \times X1 + \text{rnorm}(N)B < -999# intra-cluster correlation of 0 for all clusters
cluster <- rep(1:50, N / 50)
data \leq data.frame(Y1 = Y1,
                     YZ = Y2,Y3 = Y3,
                     Y4 = Y4,
                     X1 = X1,
                     cluster = cluster)
res <- feols(c(Y1, Y2, Y3) ~ X1, data = data, cluster = ~ cluster)
res_rwolf \le rwolf(models = res, param = "X1", B = B)
res_rwolf
```
# <span id="page-6-0"></span>Index

fwer\_sim, [2](#page-1-0)

get\_rwolf\_pval, [2](#page-1-0)

run\_fwer\_sim, [3](#page-2-0) rwolf, [4](#page-3-0)